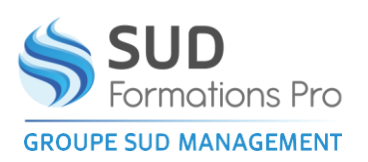

# **GOOGLE SLIDE**

*EIN042*

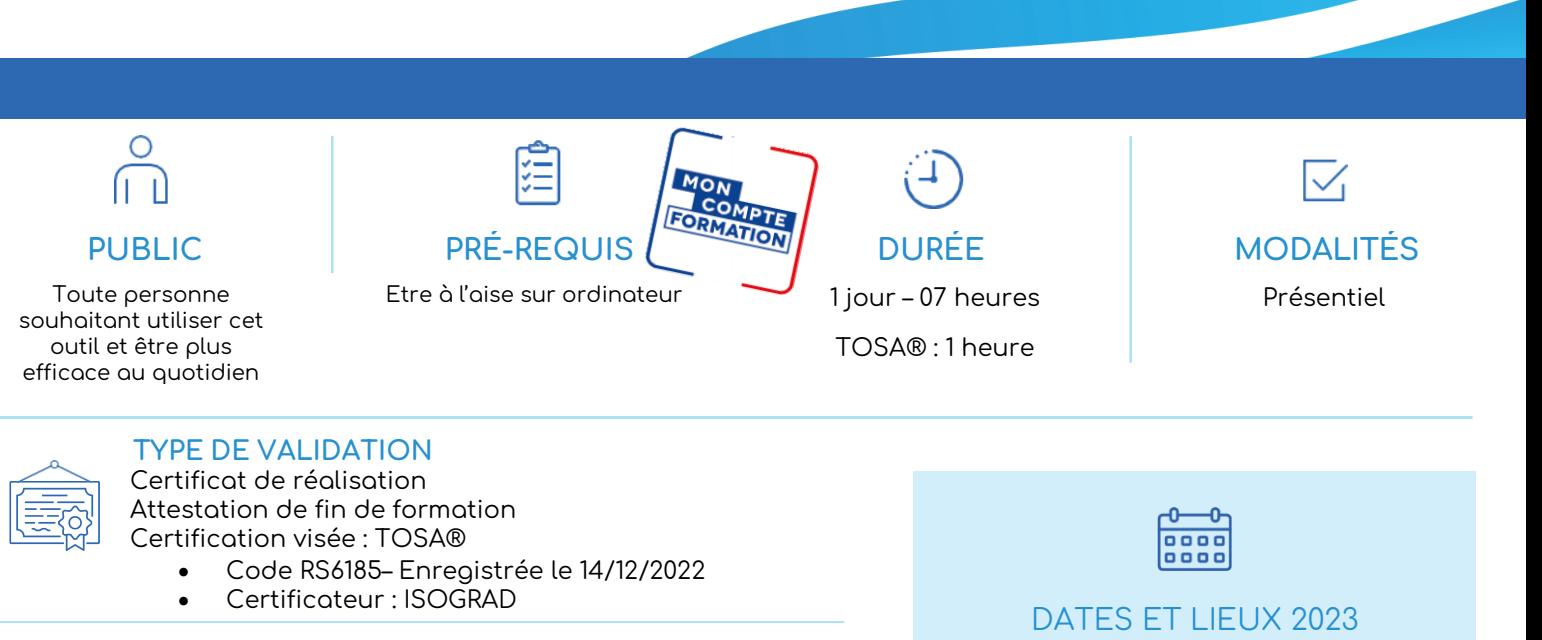

(Passage de la certification TOSA® obligatoire si financement par « Mon Compte Formation »)

- $\mathbf{v}$ **RÉSULTATS ATTENDUS**
- Connaitre cet outil Google

#### **OBJECTIFS PÉDAGOGIQUES**  $\sum$

- Prendre en main l'interface de Google Slides
- S'approprier les fonctions de base de Google Slides
- Créer rapidement des présentations professionnelles dynamiques

#### **MÉTHODES PÉDAGOGIQUES**  $\sum$

- Démarche active avec échanges verbaux et utilisation des outils pour une meilleurs projection et assimilation
- Mise en application sur l'outil

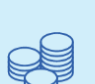

• **Marmande**

21 juin – 24 septembre

### TARIFS 210 € HT 252 € TTC Certification : 110  $\in$  HT – 132  $\in$  TTC

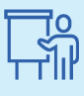

### INTERVENANT Marine CECCHETTI

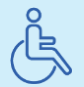

Lieux aménagés et modalités adaptées pour faciliter l'accès et l'usage aux personnes en situation de handicap.

## www.sudmanagement.fr

**AGEN** | Site de l'Agropole - CS 20053 Estillac - 47901 Agen Cedex 9 | 05 53 48 48 50 **MARMANDE** | 158 Rue Gutenberg - Parc d'activité de Marmande Sud - 47250 Samazan | 05 53 84 82 82 **PÉRIGUEUX** | Espace Couture - Le Carré des Pros - N21 - 24660 Sanilhac | 05 47 46 81 00 **VILLENEUVE-SUR-LOT** | Marché gare - rue Henri Barbusse - 47300 Villeneuve-sur-Lot | 05 53 40 10 39

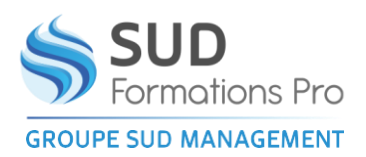

# **GOOGLE SLIDE**

*EIN042*

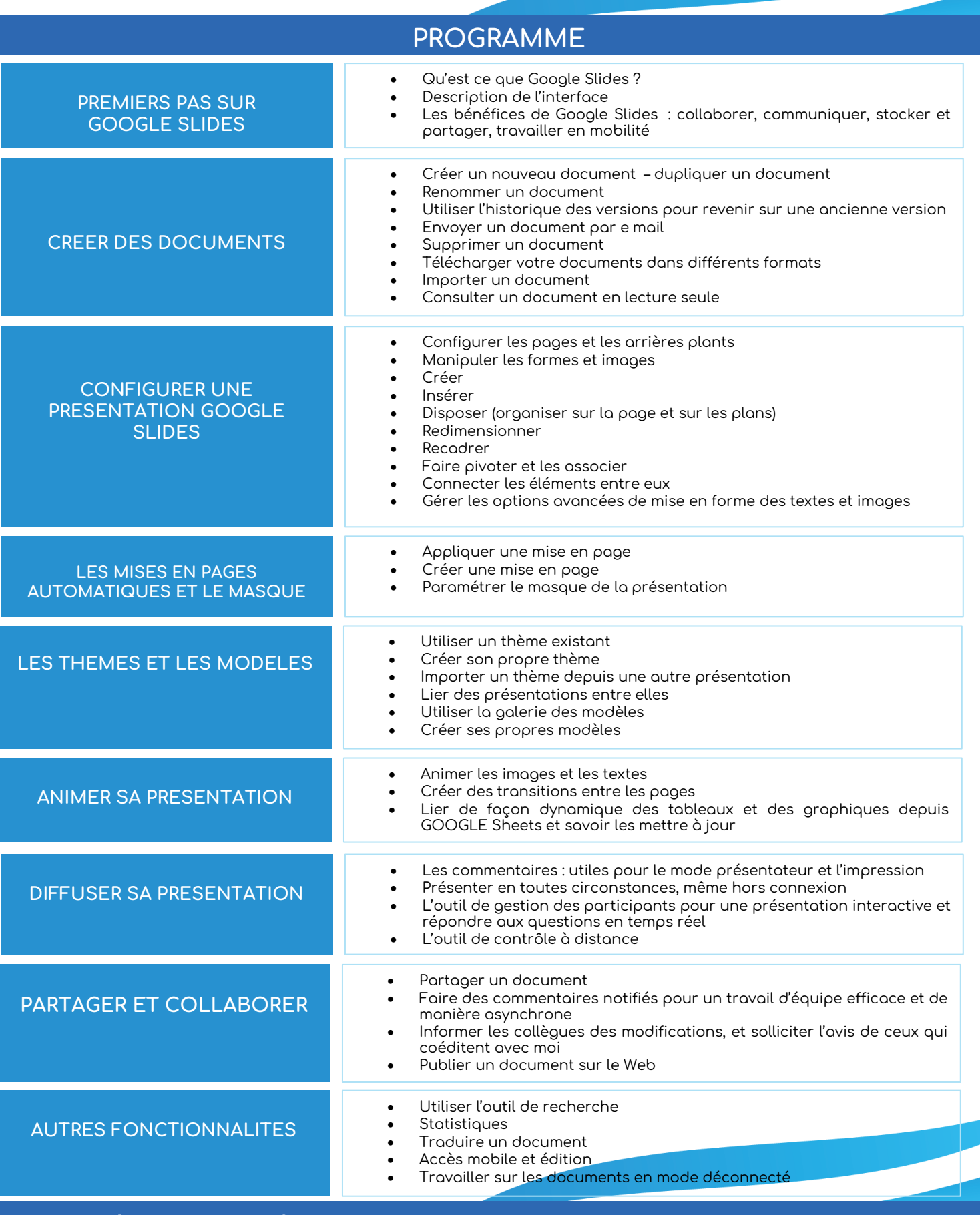

## www.sudmanagement.fr

**AGEN** | Site de l'Agropole - CS 20053 Estillac - 47901 Agen Cedex 9 | 05 53 48 48 50 **MARMANDE** | 158 Rue Gutenberg - Parc d'activité de Marmande Sud - 47250 Samazan | 05 53 84 82 82 **PÉRIGUEUX** | Espace Couture - Le Carré des Pros - N21 - 24660 Sanilhac | 05 47 46 81 00 **VILLENEUVE-SUR-LOT** | Marché gare - rue Henri Barbusse - 47300 Villeneuve-sur-Lot | 05 53 40 10 39